## Defi/dapp

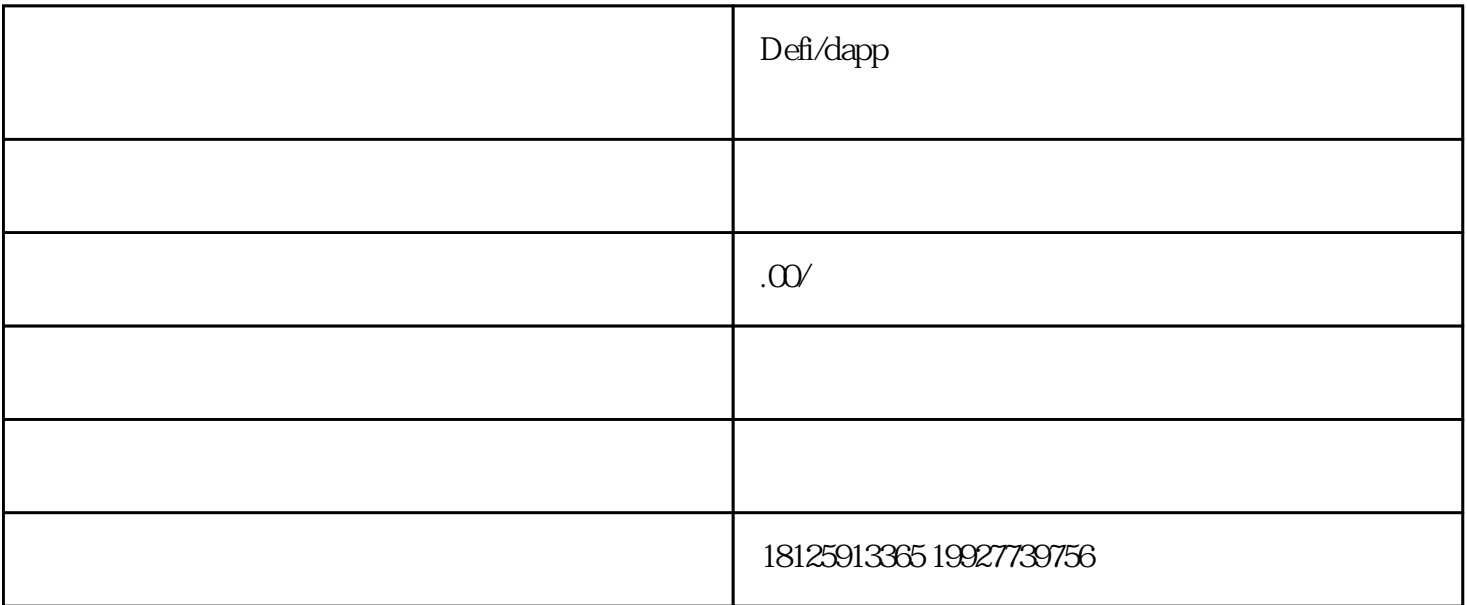

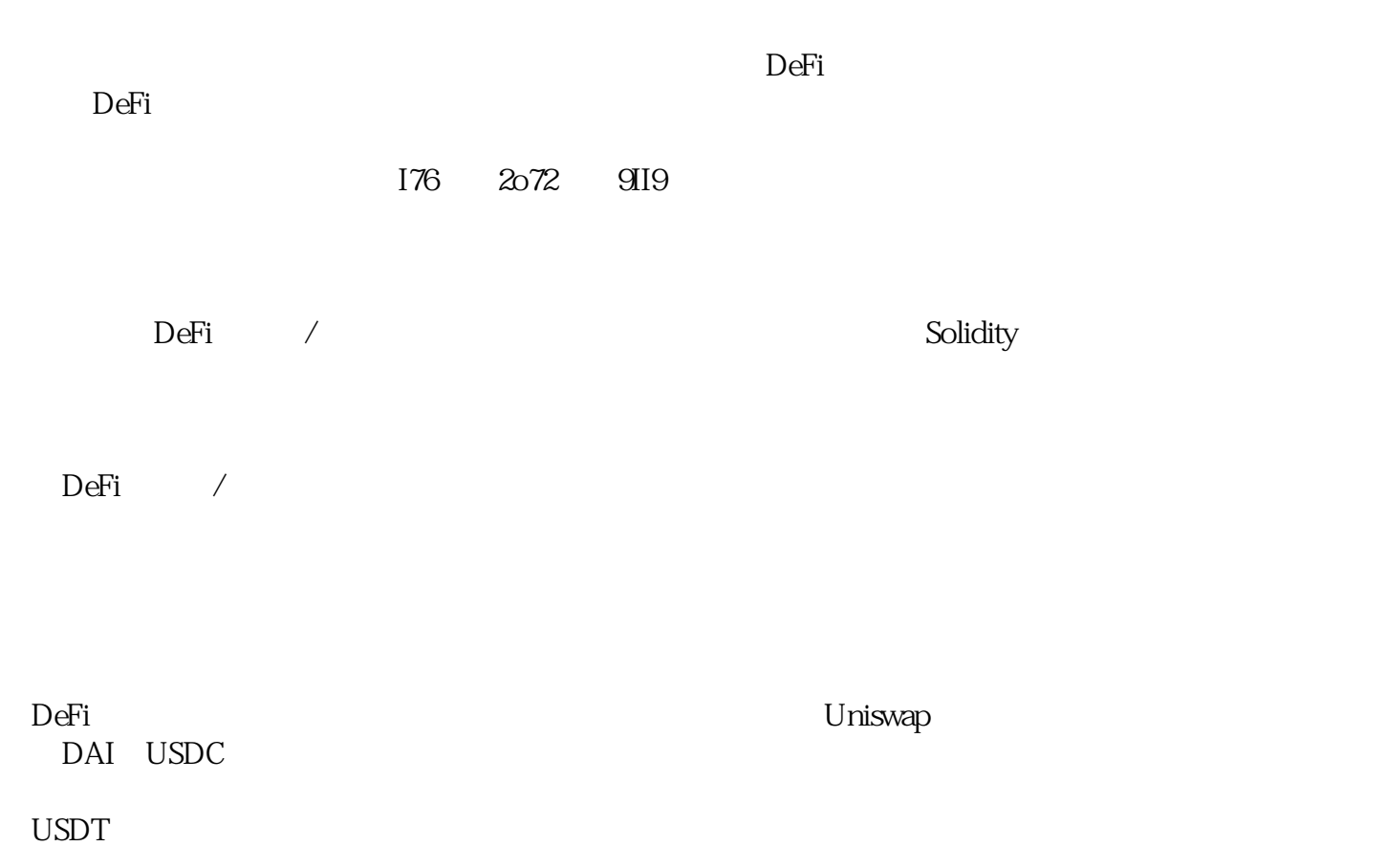

Solidity

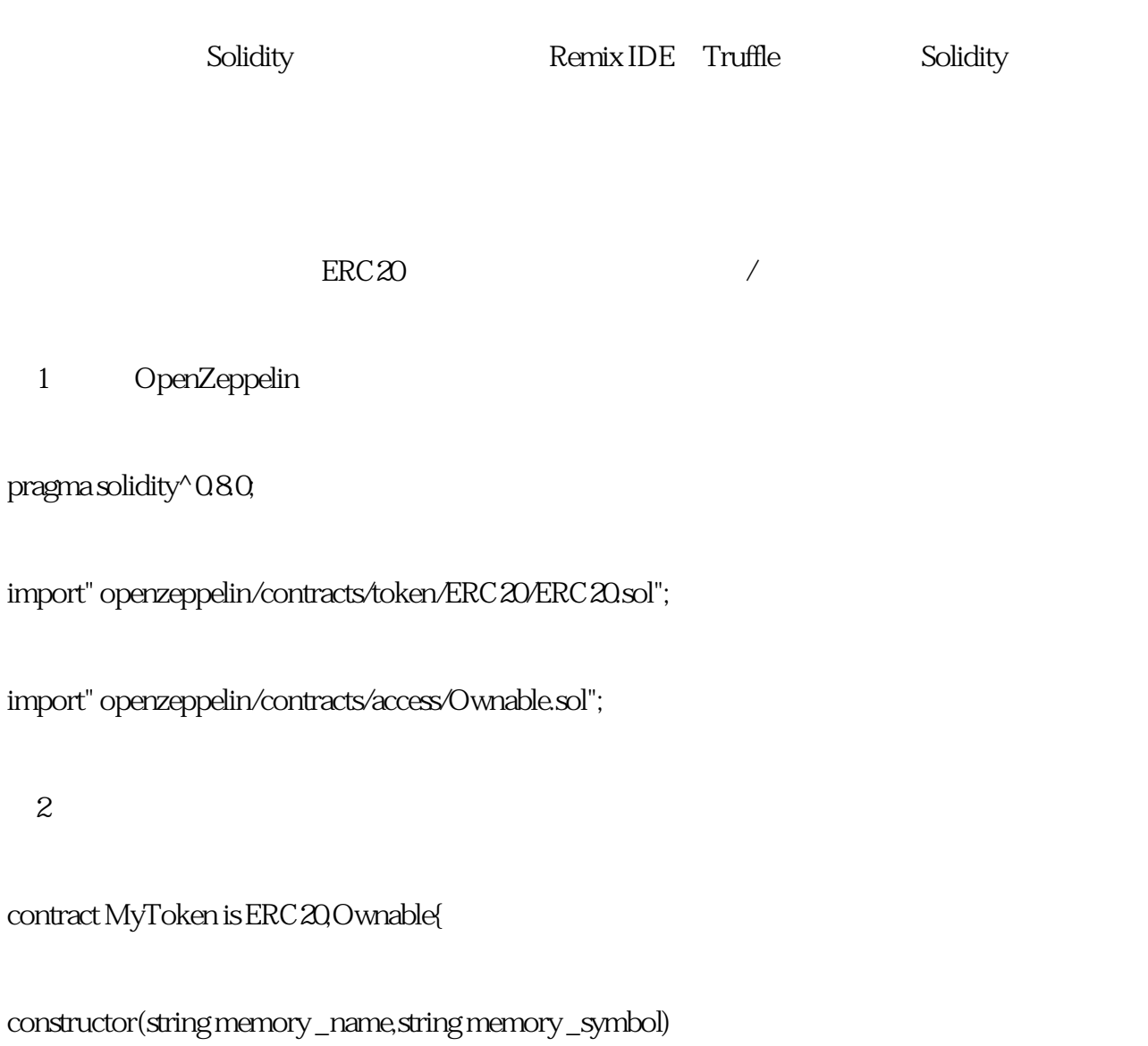

ERC20(\_name,\_symbol)

{

(2)定义代币

## \_mint(msg.sender,1000000000\*10\*\*decimals());

} }

 $\overline{3}$ 

contract LiquidityPool is Ownable{

ERC20 public token1;

ERC20 public token2;

uint public reserve1;

uint public reserve2;